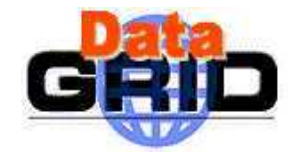

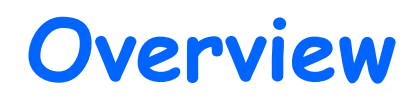

- > Trust Manager
- Authorization
- Life as a separate module
- **> VOMS**

The things, which are done and plans.

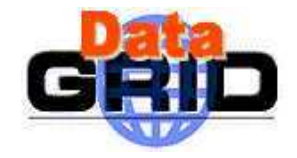

## **Trust Manager**

- > Using /etc/grid-security/certificates -> should be default
- > CRL handling -> should be /etc/grid-security/certificates
- > Using service certificate default location? /opt/edg/<service>.pem|key
- > Configuration in Java classes -> should be XSLT
- > Generalization for every SSL socket both on server and client side
- > Moved to BouncyCastle (no CoG dependency)
- $\triangleright$  Plans on full certificate chain checking by hacking the BouncyCastle trustmanager

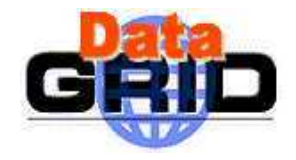

## Authorization

- Server side mappings
	- File mapper (e.g. gridmap-file)
	- XML configuration file
	- Mapping by regular expressions
	- Mapping in a DB table
	- . TODO: catching VOMS roles/groups
- $\triangleright$  Client side: gathering the information
	- Put role attribute into SOAP header (James)
	- $\blacksquare$  Put roles in an attribute certificate (VOMS tbl.)

How-to/doc for service developers (Wiki-HIP) Tomcat4/Connector configuration

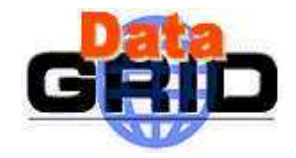

## Life as <sup>a</sup> separate module

- $\triangleright$  Renaming misery... but hopefully finished
- Updated to the common "tools" build system
- Questions:
	- client/server/service specific jar files? Where to pu<sup>t</sup> the glue code?
	- How many RPMs we need … if we need at all?
	- Configuration: server.xml from scratch or configure script?

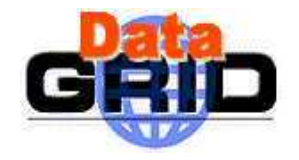

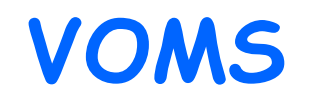

- $\triangleright$  Big news: merge with WP6 efforts common point: the MySQL database
- Our part: Java
	- Administrative interfaces
	- Authorization plugin for Java services
- $\triangleright$  WP6 part:  $C$ 
	- voms-proxy-init and coresponding service in  $\boldsymbol{C}$
	- Authorization plugin for  $\boldsymbol{C}$  service = LCAS
- $\triangleright$  Test/Development solution: emulate the VO/role attribute passing through SOAP headers - not secure, but will look like the same for the services

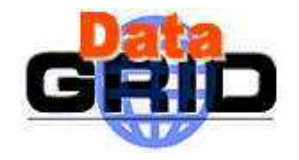

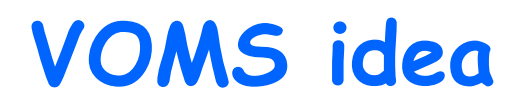

- 1. User asks VOMS for attributs (VO/group/role) voms-proxy-init -vo CMS -role admin
- 2. VOMS looks up the attributes and packs it into an Attribute Certificate  $(AC)$ : {user, voms, attributes, voms-signature}
- 3User generates a proxy certificate and puts the AC as an optional extension into this
- 4. User contacts a service with this prepared proxy
- 5. Service authenticates the user in the "old way"
- 6. Service extracts the AC from the proxy  $\rightarrow$  roles
- Service does its authorization based on the roles

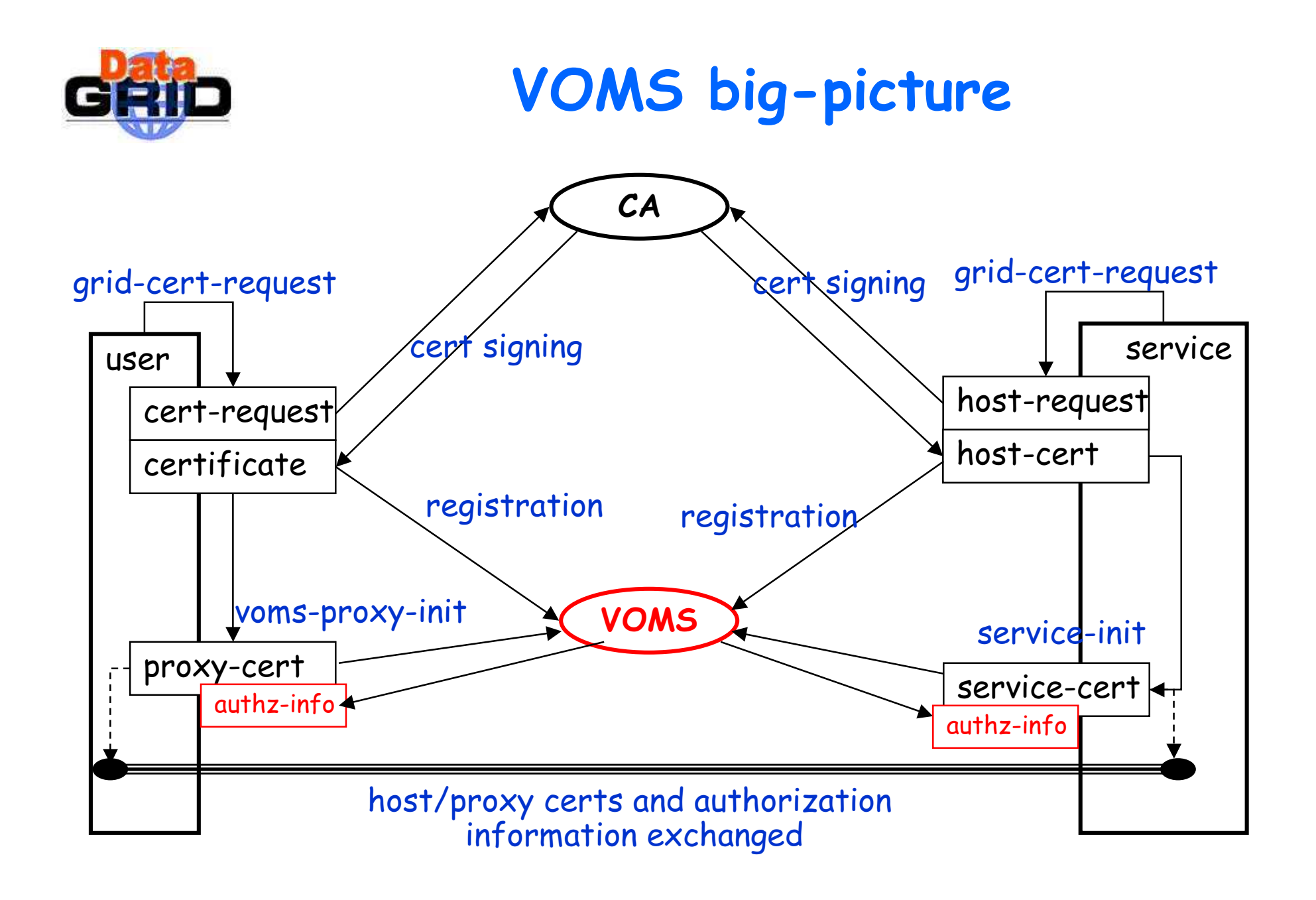